## moovit Раписание и схема движения автобуса 35А

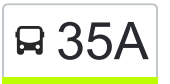

# В 35А Микрорайон «Южный» → Вокзал Мелользовать Приложение

У маршрута автобуса 35А Микрорайон «Южный» → Вокзал одна поездка. По будням, раписание маршрута: (1) Микрорайон «Южный» → Вокзал: 07:05

Используйте приложение Moovit, чтобы найти ближайшую остановку автобуса 35А и узнать, когда приходит Автобус 35А.

# **Направление: Микрорайон «Южный» → Вокзал**

26 остановок [ОТКРЫТЬ РАСПИСАНИЕ МАРШРУТА](https://moovitapp.com/%D0%B3%D0%BE%D0%BC%D0%B5%D0%BB%D1%8C__gomel-5196/lines/35%D0%90/666801/2758798/ru?ref=2&poiType=line&customerId=4908&af_sub8=%2Findex%2Fru%2Fline-pdf-%25D0%2593%25D0%25BE%25D0%25BC%25D0%25B5%25D0%25BB%25D1%258C__Gomel-5196-1081670-666801&utm_source=line_pdf&utm_medium=organic&utm_term=%D0%9C%D0%B8%D0%BA%D1%80%D0%BE%D1%80%D0%B0%D0%B9%D0%BE%D0%BD%20%C2%AB%D0%AE%D0%B6%D0%BD%D1%8B%D0%B9%C2%BB%20%E2%86%92%20%D0%92%D0%BE%D0%BA%D0%B7%D0%B0%D0%BB)

Микрорайон «Южный» (Высадка)

Улица Тереховская

Улица Подлесная

Улица Оськина

Химы

Госпиталь

Завод «Кристалл»

Завод Химических Изделий

Завод Сантехзаготовок

Первая Школа

Переулок Ильича

Улица Зайцева

Улица Будённого

Магазин «Южный»

Переезд

Ликёро-Водочный Завод

Улица Ленинградская

Вторая Школа

Улица Международная

Жирокомбинат

#### **Расписания автобуса 35А**

Микрорайон «Южный» → Вокзал Расписание поездки

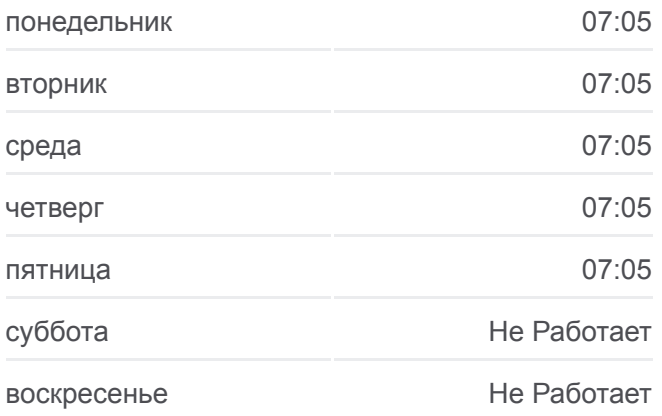

#### **Информация о автобусе 35А**

**Направление:** Микрорайон «Южный» → Вокзал **Остановки:** 26 **Продолжительность поездки:** 46 мин **Описание маршрута:**

Улица Луговая

Институт «Гомельпроект»

Предприятие «Станкогомель»

Улица Крестьянская

Улица Карповича

Вокзал (Привокзальная Площадь, У Гостиницы «Гомель»)

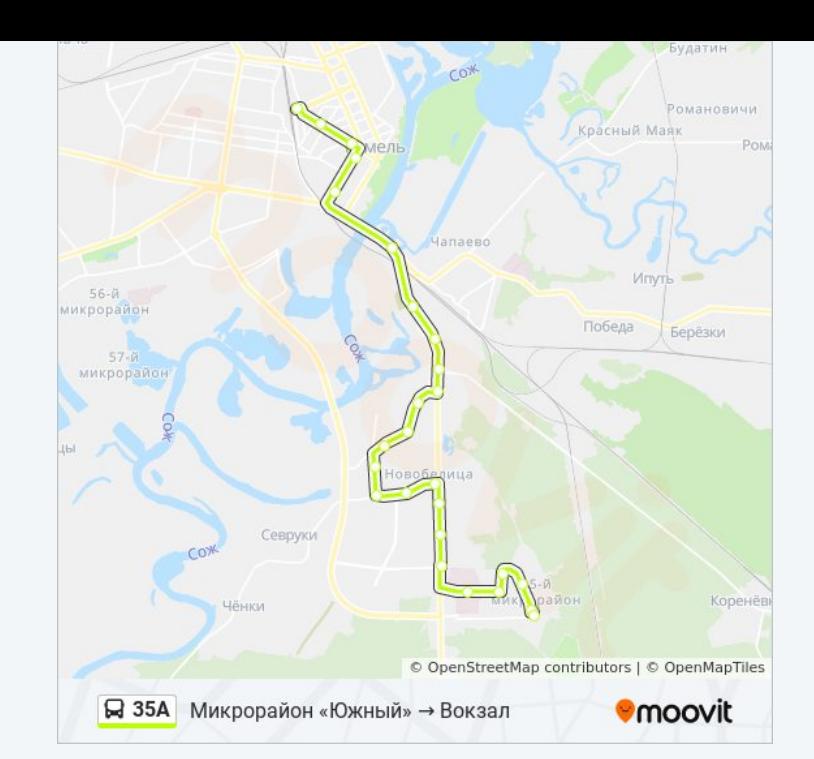

Расписание и схема движения автобуса 35А доступны оффлайн в формате PDF на moovitapp.com. Используйте [приложение Moovit](https://moovitapp.com/%D0%B3%D0%BE%D0%BC%D0%B5%D0%BB%D1%8C__gomel-5196/lines/35%D0%90/666801/2758798/ru?ref=2&poiType=line&customerId=4908&af_sub8=%2Findex%2Fru%2Fline-pdf-%25D0%2593%25D0%25BE%25D0%25BC%25D0%25B5%25D0%25BB%25D1%258C__Gomel-5196-1081670-666801&utm_source=line_pdf&utm_medium=organic&utm_term=%D0%9C%D0%B8%D0%BA%D1%80%D0%BE%D1%80%D0%B0%D0%B9%D0%BE%D0%BD%20%C2%AB%D0%AE%D0%B6%D0%BD%D1%8B%D0%B9%C2%BB%20%E2%86%92%20%D0%92%D0%BE%D0%BA%D0%B7%D0%B0%D0%BB), чтобы увидеть время прибытия автобусов в реальном времени, режим работы метро и расписания поездов, а также пошаговые инструкции, как добраться в нужную точку Гомель.

O Moovit • [Решения Мобильности как услуги \(MaaS\)](https://moovit.com/maas-solutions/?utm_source=line_pdf&utm_medium=organic&utm_term=%D0%9C%D0%B8%D0%BA%D1%80%D0%BE%D1%80%D0%B0%D0%B9%D0%BE%D0%BD%20%C2%AB%D0%AE%D0%B6%D0%BD%D1%8B%D0%B9%C2%BB%20%E2%86%92%20%D0%92%D0%BE%D0%BA%D0%B7%D0%B0%D0%BB) • [Поддерживаемые страны](https://moovitapp.com/index/ru/%D0%9E%D0%B1%D1%89%D0%B5%D1%81%D1%82%D0%B2%D0%B5%D0%BD%D0%BD%D1%8B%D0%B9_%D1%82%D1%80%D0%B0%D0%BD%D1%81%D0%BF%D0%BE%D1%80%D1%82-countries?utm_source=line_pdf&utm_medium=organic&utm_term=%D0%9C%D0%B8%D0%BA%D1%80%D0%BE%D1%80%D0%B0%D0%B9%D0%BE%D0%BD%20%C2%AB%D0%AE%D0%B6%D0%BD%D1%8B%D0%B9%C2%BB%20%E2%86%92%20%D0%92%D0%BE%D0%BA%D0%B7%D0%B0%D0%BB) [Сообщество Мувитеров](https://editor.moovitapp.com/web/community?campaign=line_pdf&utm_source=line_pdf&utm_medium=organic&utm_term=%D0%9C%D0%B8%D0%BA%D1%80%D0%BE%D1%80%D0%B0%D0%B9%D0%BE%D0%BD%20%C2%AB%D0%AE%D0%B6%D0%BD%D1%8B%D0%B9%C2%BB%20%E2%86%92%20%D0%92%D0%BE%D0%BA%D0%B7%D0%B0%D0%BB&lang=ru)

© 2024 Moovit - Все права защищены

### **Проверьте время прибытия в реальном времени**

 $\Box$  Web App  $\bullet$  App Store

**Soogle Play**